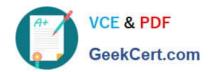

# NS0-502<sup>Q&As</sup>

NetApp Certified Implementation Engineer-SAN and Virtualization

# Pass NetApp NS0-502 Exam with 100% Guarantee

Free Download Real Questions & Answers PDF and VCE file from:

https://www.geekcert.com/ns0-502.html

100% Passing Guarantee 100% Money Back Assurance

Following Questions and Answers are all new published by NetApp
Official Exam Center

- Instant Download After Purchase
- 100% Money Back Guarantee
- 365 Days Free Update
- 800,000+ Satisfied Customers

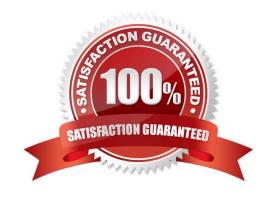

## https://www.geekcert.com/ns0-502.html

#### **QUESTION 1**

Which FC SAN topology provides the best performance and scalability?

- A. cascade
- B. core-edge
- C. full mesh
- D. partial mesh

Correct Answer: B

#### **QUESTION 2**

Which row of items should you look up in the IMT (Interoperability Matrix Tool) when designing a NetApp Storage Solution for a customer?

- A. Host OS and patches, FC WWPN, Volume Manager, File System version
- B. Host OS, iSCSI IQN, Volume Manager, Clustering
- C. Host OS and patches, HBA driver, Volume Manager, File System, Clustering
- D. Host OS, HBA driver, Host Memory and CPU Speed, File System, Clustering

Correct Answer: C

#### **QUESTION 3**

You are booting a NetApp storage system for the first time.In which order should the various components be powered on?

- A. any tape backup devices, disk shelves, network switches, NetApp controller heads
- B. NetApp controller heads, disk shelves, any tape backup devices, network switches
- C. NetApp controller heads, disk shelves, network switches, any tape backup devices
- D. network switches, disk shelves, any tape backup devices, NetApp controller heads

Correct Answer: D

NS0-502 PDF Dumps | NS0-502 Study Guide | NS0-502 Braindumps

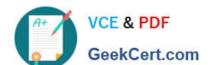

### https://www.geekcert.com/ns0-502.html

2024 Latest geekcert NS0-502 PDF and VCE dumps Download

#### **QUESTION 4**

A company wants to use jumbo frames in their Ethernet network.

They should set the packet size to which industry conventional value?

- A. 1200
- B. 1500
- C. 9000
- D. 12000

Correct Answer: C

#### **QUESTION 5**

At which storage object level is deduplication enabled?

- A. Aggregate
- B. Volume
- C. Qtree
- D. LUN

Correct Answer: B

NS0-502 PDF Dumps

NS0-502 Study Guide

NS0-502 Braindumps